# **Application: gvSIG desktop - gvSIG feature requests #5545**

## **Cuando se cierre la ventana showChanges se borren las marcas de cambios en las vistas.**

03/01/2021 11:09 AM - José Olivas

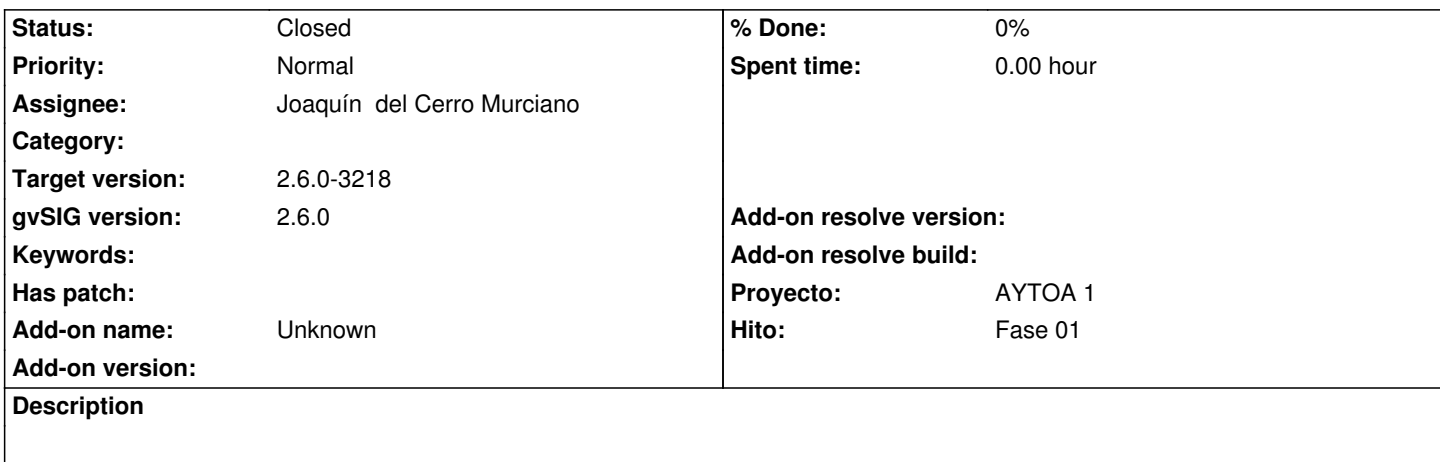

#### **History**

## **#1 - 03/01/2021 11:16 AM - José Olivas**

*- Subject changed from Cuando se cierre la ventana showChanges se borren las marcas de cambos en las vistas. to Cuando se cierre la ventana showChanges se borren las marcas de cambios en las vistas.*

## **#2 - 03/01/2021 11:32 AM - José Olivas**

*- Target version set to 2.6.0-3216*

## **#3 - 03/02/2021 09:10 PM - Joaquín del Cerro Murciano**

*- Proyecto changed from AYTOA 1 VCSGIS to AYTOA 1*

#### **#4 - 03/05/2021 09:28 AM - Francisco Díaz Carsí**

Lo que haremos será añadir una nueva herramienta en el menú y la barra para "Limpiar geometrías resaltadas"

#### **#5 - 03/05/2021 07:16 PM - Joaquín del Cerro Murciano**

*- Target version changed from 2.6.0-3216 to 2.6.1-final*

## **#6 - 03/29/2021 02:17 PM - Joaquín del Cerro Murciano**

- *Target version changed from 2.6.1-final to 2.6.0-3219*
- *Assignee set to Joaquín del Cerro Murciano*
- *Status changed from New to Fixed*

## **#7 - 03/29/2021 02:52 PM - Joaquín del Cerro Murciano**

*- Target version changed from 2.6.0-3219 to 2.6.0-3218*

#### **#8 - 10/18/2023 11:09 AM - Álvaro Anguix**

*- Status changed from Fixed to Closed*